# **KALITIM (Inheritance)**

Inheritance is one of the ways in object-oriented programming that makes reusability possible. Reusability means taking an existing class and using it in a new programming situation. By reusing classes, you can reduce the time and effort needed to develop a program, and make software more robust and reliable.

## **Reusability**

### **History:**

•Rewriting existing code: You have some code that works in an old program, but doesn't do quite what you want in a new project. •Paste the old code into your new source file, make a few modifications, debug the code all over again.

•To reduce the bugs introduced by modification of code, programmers attempted to create self-sufficient program elements in the form of functions. •Function libraries were a step in the right direction, but, functions don't model the real world very well, because they don't include important data. •All too often, functions require modification to work in a new environment. But again, the modifications introduce bugs.

### **Reusability in object oriented programming:**

A powerful new approach to reusability that appears in object-oriented programming is the class library.

Because a class more closely models a real-world entity, it needs less modification than functions do to adapt it to a new situation.

Once a class has been created and tested, it should (ideally) represent a useful unit of code. This code can be used in different ways again.

**1.** The simplest way to reuse a class is to just use an object of that class directly. The standard library of the C++ has many useful classes and objects. For example, cin and cout are such built in objects. Another useful class is string , which is used very often in C++ programs.

**2.** The second way to reuse a class is to place an object of that class inside a new class. We call this "creating a member object." Your new class can be made up of any number and type of other objects, in any combination that you need to achieve the functionality desired in your new class. Because you are composing a new class from existing classes, this concept is called composition (or more generally, aggregation). Composition is often referred to as a "has-a" relationship. See the example e410.cpp

**3.** The third way to reuse a class is inheritance, which is described next. Inheritance is referred to as a "is a" or "a kind of" relationship.

## **An Example for Using Classes of the Standard Library: Strings**

While a character array can be fairly useful, it is quite limited. It's simply a group of characters in memory, but if you want to do anything with it you must manage all the little details.

The Standard C++ **string** class is designed to take care of (and hide) all the lowlevel manipulations of character arrays that were previously required of the C programmer.

To use **string**s you include the C++ header file **<string>**. Because of operator overloading, the syntax for using **string**s is quite intuitive (natural).

#include <iostream> using namespace std;

int main()  $\{$  string s1, s2; // *Empty strings* string s3 = "Hello, World."; // *Initialized* string s4("I am"); // *Also initialized* s2 = "Today"; // *Assigning to a string* s1 = s3 + " " + s4; // *Combining strings* s1 += " 20 "; // *Appending to a string* cout <<  $s1 + s2 + "!"$  << endl; return 0;

#include <string> // *Standard header file of C++ (inc. string class)*

See Example: e61.cpp

}<br>}

The first two **string**s, **s1** and **s2**, start out empty, while **s3** and **s4** show two equivalent ways to initialize **string** objects from character arrays (you can just as easily initialize **string** objects from other **string** objects).

You can assign to any **string** object using '**=**'. This replaces the previous contents of the string with whatever is on the right-hand side, and you don't have to worry about what happens to the previous contents – that's handled automatically for you.

To combine **string**s you simply use the '**+**' operator, which also allows you to combine character arrays with **string**s. If you want to append either a **string** or a character array to another **string**, you can use the operator '**+=**'.

Finally, note that **cout** already knows what to do with **string**s, so you can just send a **string** (or an expression that produces a **string**, which happens with **s1 + s2 + "!"** directly to **cout** in order to print it.

### **Inheritance**

OOP provides a way to modify a class without changing its code. This is achieved by using **inheritance** to derive a new class from the old one. The old class (called the base class) is not modified, but the new class (the derived class) can use all the features of the old one and additional features of its own.

## **A "Kind of" or "is a" Relationship**

We know that PCs, Macintoshes and Cray are kinds of computers; a worker, a section manager and general manager are kinds of employee. If there is a "**kind of**" relation between two objects then we can derive one from other using the inheritance.

### Generalization – specialization

By the help of inheritance we can create more "special" classes from general classes. Employee -> worker -> manager (Manager is a worker, worker is an employee.) Vehicle -> air vehicle -> helicopter

### **Inheritance Syntax**

The simplest example of inheritance requires two classes: **a base class** and **a derived class**. The base class does not need any special syntax. The derived class, on the other hand, must indicate that it's derived from the base class. This is done by placing a colon after the name of the derived class, followed by a keyword such as public and then the base class name.

**Example:** Modeling teachers and the principal (director) in a school. First, assume that we have a class to define teachers, then we can use this class to model the principal. Because the principal **is a** teacher.

```
class Teacher{ // Base class
   protected: // means public for derived class members
     string name;
     int age, numOfStudents;
    public:
    void setName (const string & new_name){ name = new_name; \}\gamma_{\nu}class Principal : public Teacher{ // Derived class
  string school_name; ///////////// Additional members
   int numOfTeachers;
  public:
  void setSchool(const string & s_name){ school_name = s_name; \}\mathcal{X}_{\boldsymbol{\ell}}
```
### int main()  $\{$

 $\lambda$ 

Teacher t1; Principal p1; p1.setName(" Principal 1"); t1.setName(" Teacher 1"); p1.setSchool(" Elementary School"); return 0;

An object of a derived class inherits all the member data and functions of the base class. Thus the child (derived) object p1 contains not only data items school\_name, numOfTeachers, but data items name; age,numOfStudents as well.

The p1 object can also access, in addition to its own member function setSchool(), the member function from Parent (Base), which is setName().

### **Teacher**

string name int age,numOfStudents void setName(const string &)

## **PLUS**

string school\_name int numOfTeachers void setSchool(const string &)

## **Principal**

Private members of the base class are inherited by the derived class, but they are not visible in the derived class. The derived class may access them only through the public interface of the base class.

### **Redefining Members** (Name Hiding)

Some members (data or function) of the base class may not be suitable for the derived class. These members should be redefined in the derived class.

For example, assume that the Teacher class has a print function that prints properties of teachers on the screen.

But this function is not sufficient for the class **Principal**, because principals have more properties to be printed. So the print function must be redefined.

```
class Teacher{ ////////////////////////Base class
  protected:
    string name;
   int age, numOfStudents;
  public:
  void setName (const string & new_name) { name = new_name; }
   void print() const; 
\overline{\mathcal{Y}_{\boldsymbol{I}}}void Teacher::print() const ///////// Print method of Teacher class
\{cout << "Name: " << name<< " Age: " << age << endl;
   cout << "Number of Students: " << numOfStudents << endl;
}
```
ect Oriented Programming

```
class Principal : public Teacher{ ///////////////////// Derived class
     string school_name;
     int numOfTeachers;
    public:
    void setSchool(const string & s_name) { school_name = s_name; }
     void print() const; // Print function of Principal class
};
void Principal::print() const ////////////////////////// Print method of principal class
\{cout << "Name: " << name << " Age: " << age << endl;
    cout << "Number of Students: " << numOfStudents << endl;
   cout << "Name of the school: "<< school_name << endl;
\alphaprint() function of the Principal class overrides (hides) the print() function of the 
Teacher class. 
Now the Principal class has two print() functions. The members of the base class can 
be accessed by using the scope operator (::).
void Principal::print() const /////////// Print method of Principal class
{\cal X}Teacher::print(); /////////////// invokes the print function of the teacher class
  cout << "Name of the school: "<< school_name << endl;
}
                                                              See Example: e62.cpp
```
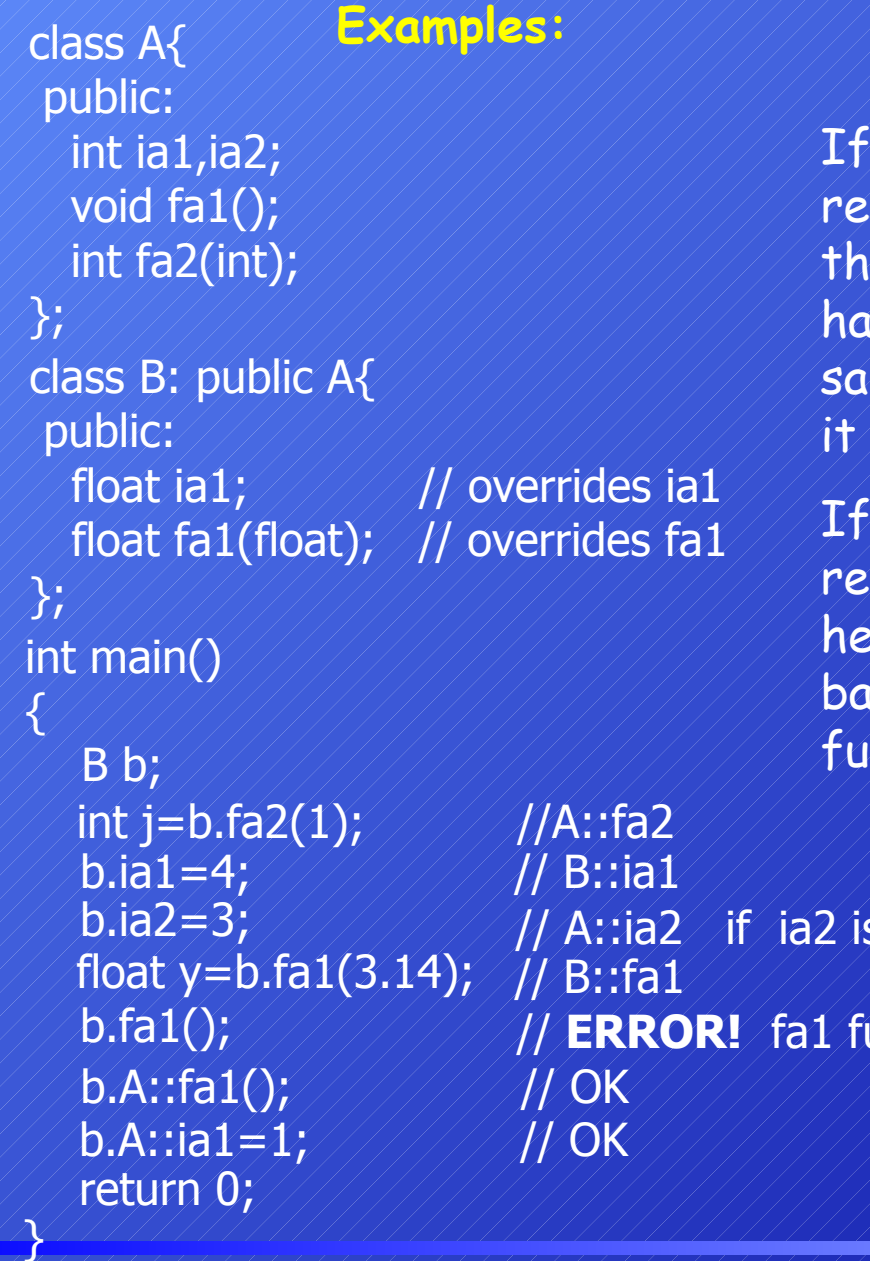

## **Overloading vs. Overriding**

you modify the signature and/or the turn type of a member function from e base class then the derived class is two member functions with the me name. But this is not overloading, is overriding.

the author of the derived class defines a member function, it means or she changes the interface of the ise class. In this case the member nction of the base class is hidden.

unction in B *hides* the function of A public in A See Example: e63.cpp

### **Access Control**

Remember, when inheritance is not involved, class member functions have access to anything in the class, whether public or private, but objects of that class have access only to public members.

Once inheritance enters the picture, other access possibilities arise for derived classes. Member functions of a derived class can access **public** and **protected** members of the base class, but not **private** members. Objects of a derived class can access only public members of the base class.

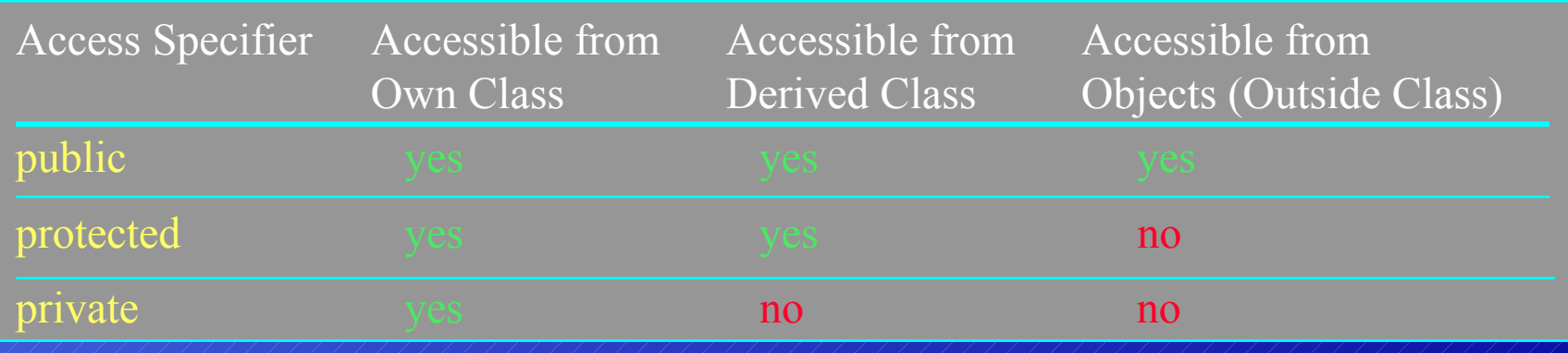

```
class Teacher{ // Base class
  private: // only members of Teacher can access
   string name;
  protected: // Also members of derived classes can 
   int age, numOfStudents;
  public: // Everyone can access 
   void setName (const string & new_name){ name = new_name; }
   void print() const; 
};
class Principal : public Teacher{ // Derived class
```
 **private:** // Default string school\_name; int numOfTeachers; **public:** void setSchool(const string & s\_name) { school\_name = s\_name; } void print() const; int getAge() const { return **age**; } // It works because age is protected const string & get\_name(){ return **name**;} // **ERROR!** because name is private };

 $\{$ 

 $\boldsymbol{\mathcal{E}}$ 

## int main()

 t1.numOfStudents = 100; // **ERROR!** (protected) t1.setName("Ali Bilir");/////////// OK (public) p1.setSchool("İstanbul Lisesi"); // OK (public) Teacher t1; Principal p1; return 0;

## **Protected vs. Private Members**

In general, class data should be private. Public data is open to modification by any function anywhere in the program and should almost always be avoided. Protected data is open to modification by functions in any derived class. Anyone can derive one class from another and thus gain access to the base class's protected data. It's safer and more reliable if derived classes can't access base class data directly.

But in real-time systems, where speed is important, function calls to access private members is a time-consuming process. In such systems data may be defined as protected to make derived classes access data directly and faster.

#### Object Oriented Programming

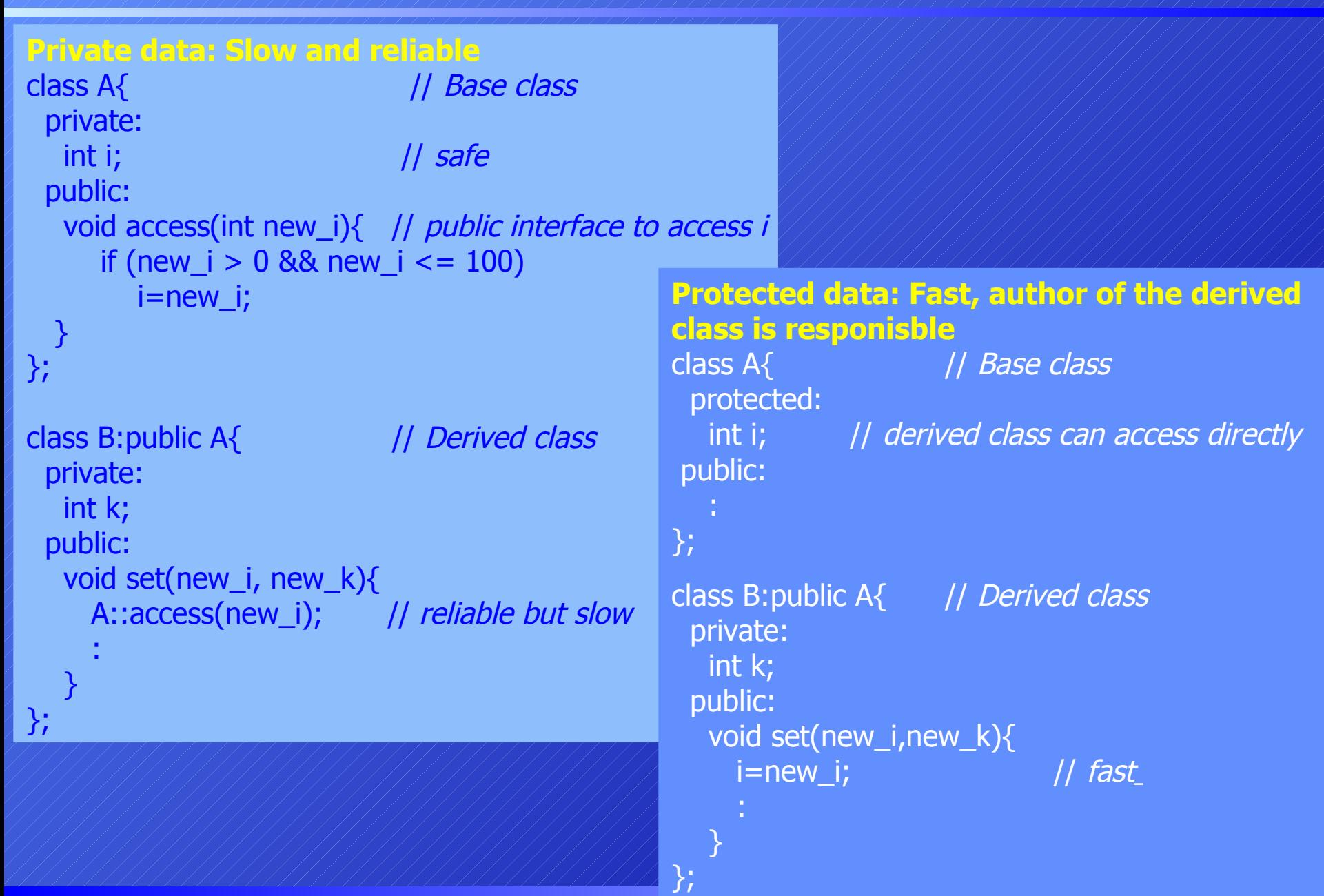

### **Public Inheritance**

In inheritance, you usually want to make the access specifier public. class Base  $\left\langle \sqrt[3]{2}\right\rangle$ class Derived : **public** Base {

This is called public inheritance (or sometimes public derivation). The access rights of the members of the base class are not changed. Objects of the derived class can access public members of the base class. Public members of the base class are also public members of the derived class.

### **Private Inheritance**

class Base  $\left\langle \right\rangle \left\langle \right\rangle _{L}$ class Derived : **private** Base {

This is called private inheritance. Now public members of the base class are private members of the derived class. Objects of the derived class can not access members of the base class. Member functions of the derived class can still access public and protected members of the base class.

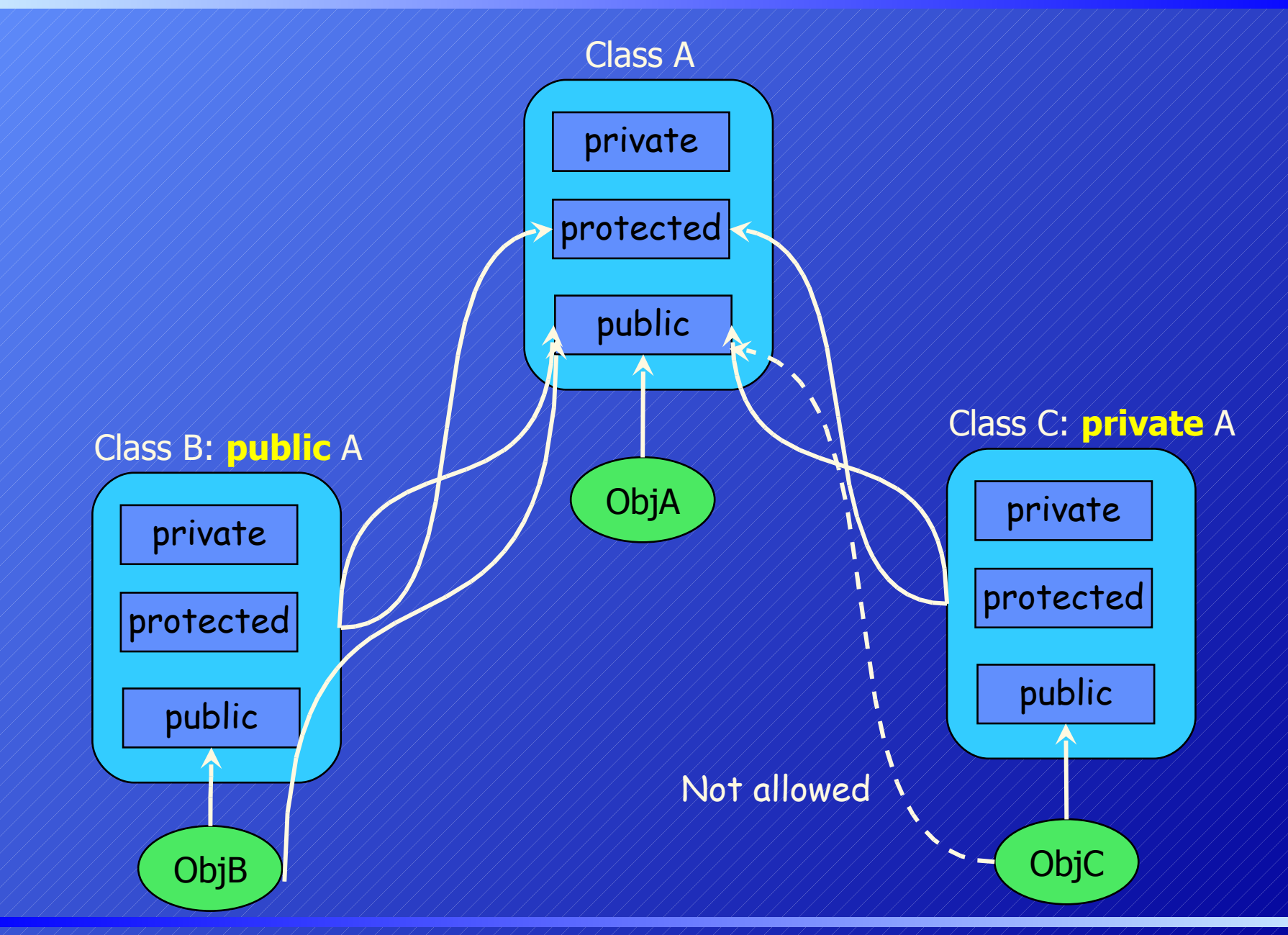

### **Redefining Access Specifications**

Access specifications of public members of the base class can be redefined in the derived class.

When you inherit privately, all the **public** members of the base class become **private**. If you want any of them to be visible, just say their names (no arguments or return values) along with the **using** keyword in the **public** section of the derived class:  $\frac{1}{\sqrt{11}}$  (1) (1) (1) (1) int main() {

class Base{ private: int k; public: int i; void f(); };

 Base b; Derived d; b.i=5; // OK public in Base d.i=0; // **ERROR** private inheritance b.f();  $// OK$ d.f();  $// OK$  return 0; };

class Derived : private Base{ // All members of Base are private now int m; public: **using Base::f**; // f() is public again , i is still private  $\sqrt{2}$ void fb1 $(y;$ };

### **Special Member Functions and Inheritance**

Some functions will need to do different things in the base class and the derived class. They are the overloaded = operator, the destructor, and all constructors.

Consider a constructor. The base class constructor must create the base class data, and the derived class constructor must create the derived class data.

Because the derived class and base class constructors create different data, one constructor cannot be used in place of another. Constructor of the base class can not be the constructor of the derived class.

Similarly, the = operator in the derived class must assign values to derived class data, and the = operator in the base class must assign values to base class data. These are different jobs, so assignment operator of the base class can not be the assignment operator of the derived class.

## **Constructors and Inheritance**

When you define an object of a derived class, the base class constructor will be called before the derived class constructor. This is because the base class object is a subobject—a part—of the derived class object, and you need to construct the parts before you can construct the whole.

See Example: e64.cpp

If the base class has a constructor that needs arguments, this constructor must be called before the constructor of the derived class.

```
class Teacher{ //////////////////////// Base class
   string name;
   int age, numOfStudents;
  public:
   Teacher(const string & new_name): name(new_name) // Constructor of base
   { } // Body of the constructor is empty
};
class Principal : public Teacher{ // Derived class
    int numOfTeachers;
   public:
   Principal(const string &, int); //// Constructor of derived class
};
```
#### bject Oriented Programming

```
// Constructor of the derived class
// constructor of the base is called before the body of the constructor of the derived class
Principal::Principal(const string & new_name, int numOT):Teacher(new_name)
 \{ numOfTeachers = numOT;
\bm{\mathcal{Y}}int main()
 \{Principal p1("Ali Bilir", 20); ////////////// An object of derived class is defined
    return 0;
\lambdaRemember, the constructor initializer can also be used to initialize members.
// Constructor of the derived class
Principal::Principal(const string & new_name, int numOT)
                            :Teacher(new_name), numOfTeachers( numOT)
\{X\}/\!//\!//\!//\!//\!//\!//\!//\!//\!//\!//\!//\!/ body of the constructor is empty
```
If the base class has a constructor, which must take some arguments, then the derived class must also have a constructor that calls the constructor of the base with proper arguments. See Example: e65.cpp

### **Destructors and Inheritance**

Destructors are called automatically. When an object of the derived class goes out of scope, the destructors are called in reverse order: The derived object is destroyed first, then the base class object.

```
class B { // Base class
   public:
    B() \{ \text{cout} \ll \text{``B constructor''} \ll \text{endl}; \}\simB() { cout << "B destructor" << endl; }
};
class C : public B { // Derived class
  public:
   C() \{ \text{cout} << "C \text{ constructor} "<< \text{end}| \}\simC() { cout << "C destructor" << endl; }
\mathcal{X};
int main()
{\mathcal{L}} cout << "Start" << endl;
   C ch; // create an object of derived class
  \cot \ll \ll "End" \ll \ll endl;
   return 0; 
                                                        See Example: e66.cpp
```
### Object Oriented Programming **Constructors and Destructors in a Chain of Classes**

```
\{}
class A
{
  private:
    int intA;
    float floA;
  public:
    A(int i, float f) : intA(i), floA(f) //initialize A
     \{ cout << "Constructor A" << endl; \} void display()
     { cout << intA << ", " << floA << "; "; }
   ~\simA() { cout << "Destructor A" << endl; }
};
class B : public A
{
   private:
     int intB;
     float floB;
   public:
     B(int i1, float f1, int i2, float f2) :
      A(i1, f1), // initialize A
       intB(i2), floB(f2) // initialize B
      \{ cout << "Constructor B" << endl; \} void display()
\overline{\phantom{a}} A::display();
      cout << intB << ", "<< floB << "; ";
 }
    \simB() { cout << "Destructor B" << endl; }
};
                                                    {
                                                   };
```

```
int main()
class C : public B
   private:
     int intC;
     float floC;
   public:
    C(int i1, float f1, int i2, float f2, int i3, float f3):B(i1, f1, i2, f2), // initialize B
intC(i3), floC(f3) // initialize C
      \{ cout << "Constructor C" << endl; \} void display()
    \{ B::display();
      cout << intC << ", "<< floC;
 }
    \sim C() { cout << "Destructor C" << endl; }
```

```
\mathbb{C} c(1, 1.1, 2, 2, 2.2, 3, 3.3);
cout << endl << "Data in c = ";
c.display();
 return 0;
```
©1999-2006 Dr. Feza BUZLUCA See Example: e67.cpp

Each class has one int and one float data item. The constructor in each class takes enough arguments to initialize the data for the class and all ancestor classes. This means two arguments for the A class constructor, four for B (which must initialize A as well as itself), and six for C (which must initialize A and B as well as itself). Each constructor calls the constructor of its base class. A C class is inherited from a B class, which is in turn inherited from a A class.

In main(), we create an object of type C, initialize it to six values, and display it. When a constructor starts to execute, it is guaranteed that all the subobjects are created and initialized.

Incidentally, you can't skip a generation when you call an ancestor constructor in an initialization list. In the following modification of the C constructor: C(int i1, float f1, int i2, float f2, int i3, float f3):

> A(i1, f1), // **ERROR!** can't initialize A  $intC($ i3), flo $C($ f3 $)\!$ //////////////initialize C

 $\left\langle \sqrt{\right\rangle } \right\rangle$ the call to A() is illegal because the A class is not the immediate base class of C. You never need to make explicit destructor calls because there's only one destructor for any class, and it doesn't take any arguments. The compiler ensures that all destructors are called, and that means all of the destructors in the entire hierarchy, starting with the most-derived destructor and working back to the root.

### **Assignment Operator and Inheritance**

Assignment operator of the base class can not be the assignment operator of the derived class. Recall the String example.

```
class String{
  protected:
    int size; 
    char *contents; 
  public:
    const String & operator=(const String &); // assignment operator
                                                      : // Other methods
};
const String & String::operator=(const String &in_object) 
\{size = in\_object.size; delete[ ] contents; // delete old contents
   contents = new char[size+1]; strcpy(contents, in_object.contents); 
    return *this;
\mathcal{Y}
```
#### bject Oriented Programming

class String2 : public String{ / // // // // / / / String2 is derived from String int size2; char \*contents2; public: const String2 & **operator=**(const String2 &); // assignment operator for String2 : // Other methods }; // \*\*\*\* Assignment operator for String2 \*\*\*\* const String2 & String2::operator=(const String2 &in\_object)  $\overline{\mathcal{X}}$  size = in\_object.size; // inherited size delete[/] contents; contents = new char[size  $+1$ ]; //////////////inherited contents strcpy(contents, in\_object.contents);  $size2 = in\_object.size2;$  delete[ ] contents2; contents2 = new char[size2  $+1$ ]; strcpy(contents2, in\_object.contents2); return \*this;  $\sum \limits$ **Example:** Class String2 is derived from class String. If an assignment operator is necessary it must be written

#### ect Oriented Programming

 $\overline{\mathcal{X}}$ 

 $\chi$ 

In previous example, data members of String (Base) class must be protected. Otherwise methods of the String2 (Derived) can not access them. The better way to write the assignment operator of String2 is to call the assignment operator of the String (Base) class. Now, data members of String (Base) class may be private.

```
//** Assignment operator **
const String2 & String2::operator=(const String2 & in_object)
```
**String::operator=(in\_object);** ////// call the operator= of String (Base) cout<< "Assignment operator of String2 has been invoked" << endl;  $size2 = in$  object.size2; delete[] contents2; contents2 = new char[size2  $+1$ ]; strcpy(contents2, in\_object.contents2); return \*this; See Example: e68.cpp

In this method the assignment operator of the String is called with an argument of type (String2 &). Actually, the operator of String class expects a parameter of type (String &).

This does not cause a compiler error, because as we will see in Section 7, a reference to base class can carry the address of an object of derived class.

### **Composition:** has a relation ///vs.///**Inheritance:** is a relation

Every time you place instance data in a class, you are creating a "has a" relationship. If there is a class Teacher and one of the data items in this class is the teacher's name, I can say that a Teacher object has a name. This sort of relationship is called composition because the Teacher object is composed of these other variables.

Remember the class ComplexFrac. This class is composed of two Fraction objects.

Composition in OOP models the real-world situation in which objects are composed of other objects.

Inheritance in OOP mirrors the concept that we call generalization in the real world. If I model workers, managers and researchers in a factory, I can say that these are all specific types of a more general concept called an employee. Every kind of employee has certain features: name, age, ID num, and so on. But a manager, in addition to these general features, has a department that he/she manages. A researcher has an area on which he/she studies.

In this example the manager **has not** an employee. The manager **is an** employee

You can use composition & inheritance together. The following example shows the creation of a more complex class using both of them.

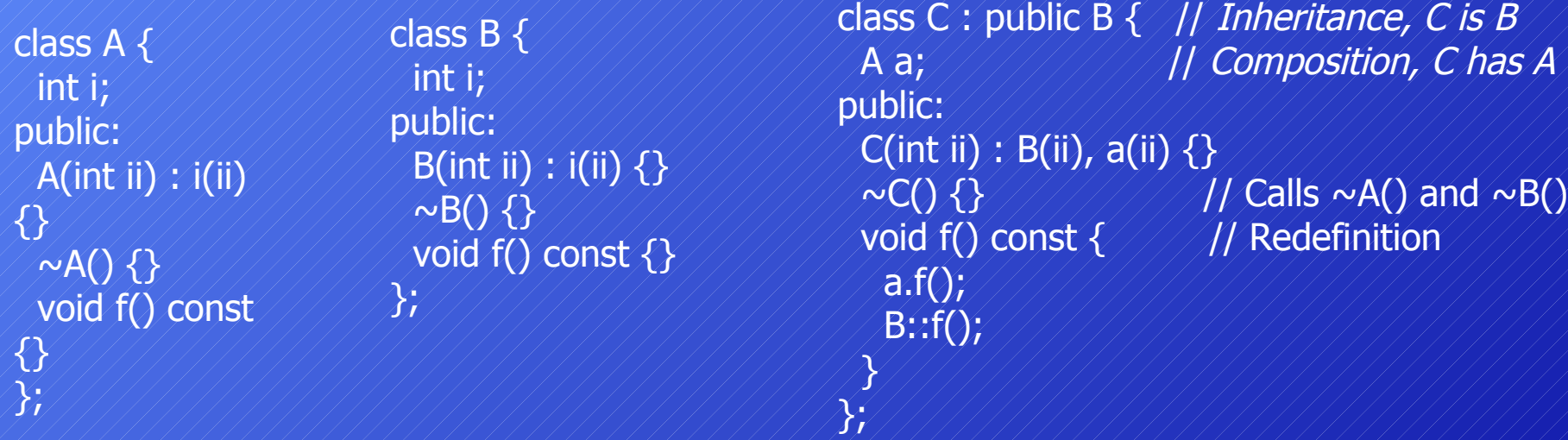

**C** inherits from **B** and has a member object ("is composed of") of type **A**. You can see the constructor initializer list contains calls to both the base-class constructor and the member-object constructor. The function **C::f( )** redefines **B::f( ),** which it inherits, and also calls the baseclass version. In addition, it calls **a.f( )**. Notice that the only time you can talk about redefinition of functions is during inheritance; with a member object you can only manipulate the public interface of the object, not redefine it. In addition, calling **f( )** for an object of class **C** would not call **a.f( )** if **C::f( )** had not been defined, whereas it would call **B::f().** //// See Example: e69.cpp

## **Multiple Inheritance**

Multiple inheritance occurs when a class inherits from two or more base classes, like this:

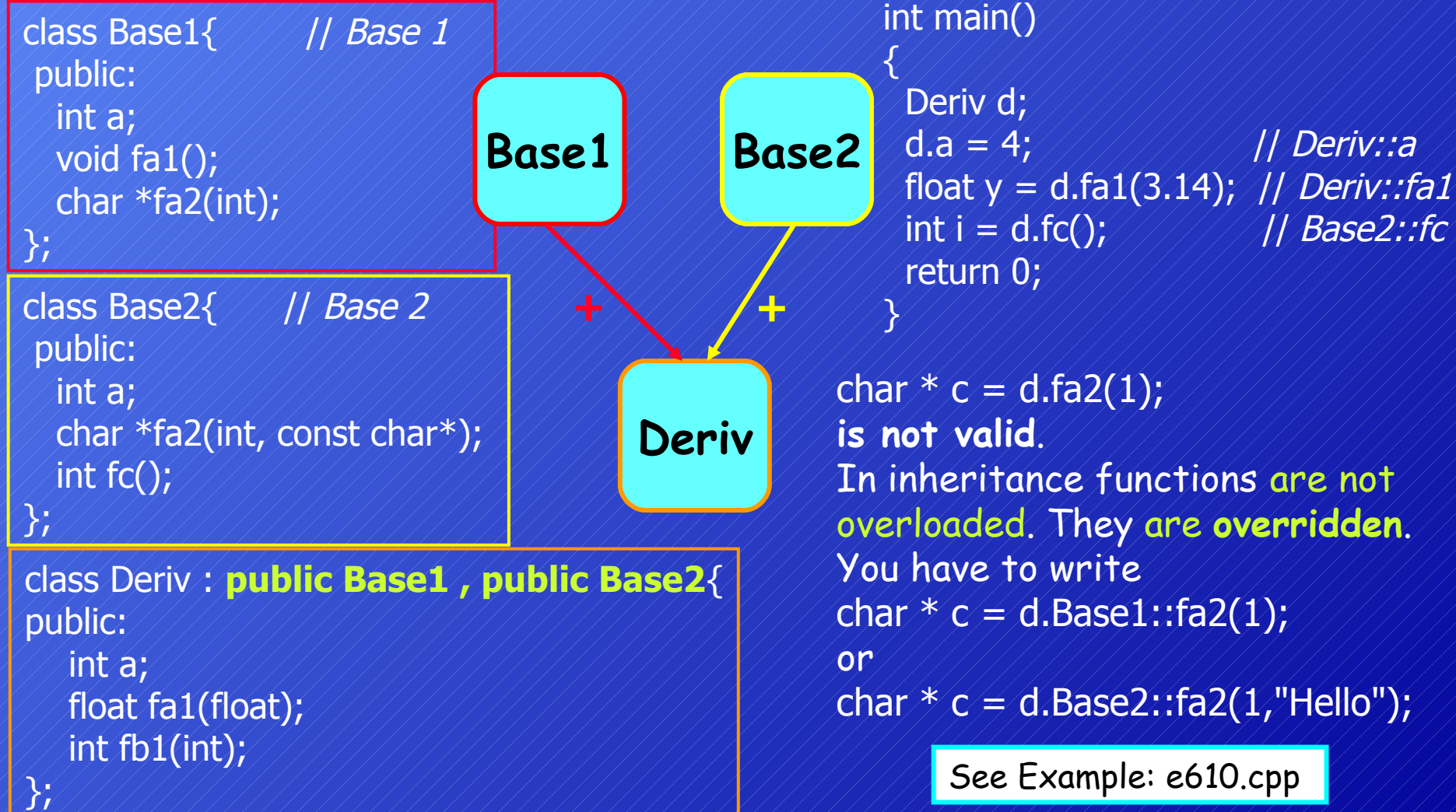

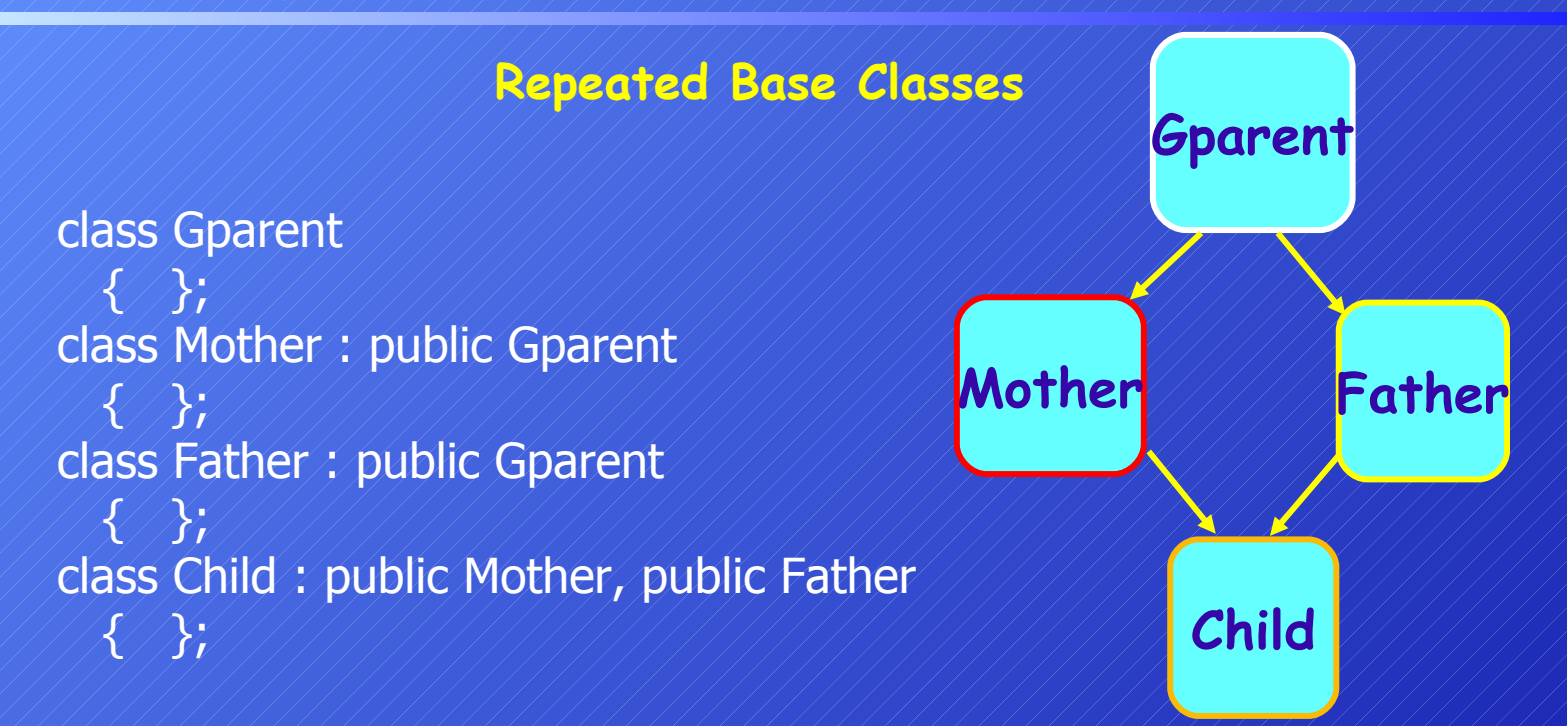

Both Mother and Father inherit from Gparent, and Child inherits from both Mother and Father. Recall that each object created through inheritance contains a subobject of the base class. A Mother object and a Father object will contain subobjects of Gparent, and a Child object will contain subobjects of Mother and Father, so a Child object will also contain two Gparent subobjects, one inherited via Mother and one inherited via Father.

This is a strange situation. There are two subobjects when really there should be one.

```
class Gparent
\{ protected:
     int gdata;
};
and you try to access this item from Child:
class Child : public Mother, public Father
 \{ public:
     void Cfunc()
| | | | | {
        int temp = gdata; // ERROR: ambiguous
     \mathcal{X}\gamma_{\rm r}Suppose there's a data item in Gparent:
```
The compiler will complain that the reference to gdata is ambiguous. It doesn't know which version of gdata to access: the one in the Gparent subobject in the Mother subobject or the one in the Gparent subobject in the Father subobject.

### **Virtual Base Classes**

You can fix this using a new keyword, **virtual**, when deriving Mother and Father from Gparent :

```
class Gparent
  \mathcal{X}/\mathcal{Y}class Mother : virtual public Gparent
  \mathcal{X}/\mathcal{Y}class Father : virtual public Gparent
  \mathcal{X}/\mathcal{Y}class Child : public Mother, public Father
  \left\{\sqrt{X}\right\}
```
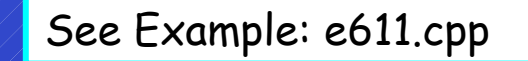

The virtual keyword tells the compiler to inherit only one subobject from a class into subsequent derived classes. That fixes the ambiguity problem, but other more complicated problems arise that are too complex to delve into here. In general, you should avoid multiple inheritance, although if you have considerable experience in C++, you might find reasons to use it in some situations.

### **Conclusion**

The most important feature of the inheritance is that we can **reuse** the base class without changing its code.

We can add new members, redefine existing members and redefine accesses specifications without touching the base class.